# Software Development (CS2500)

#### Lecture 20: Writing a Game

M.R.C. van Dongen

November 17, 2010

### Contents

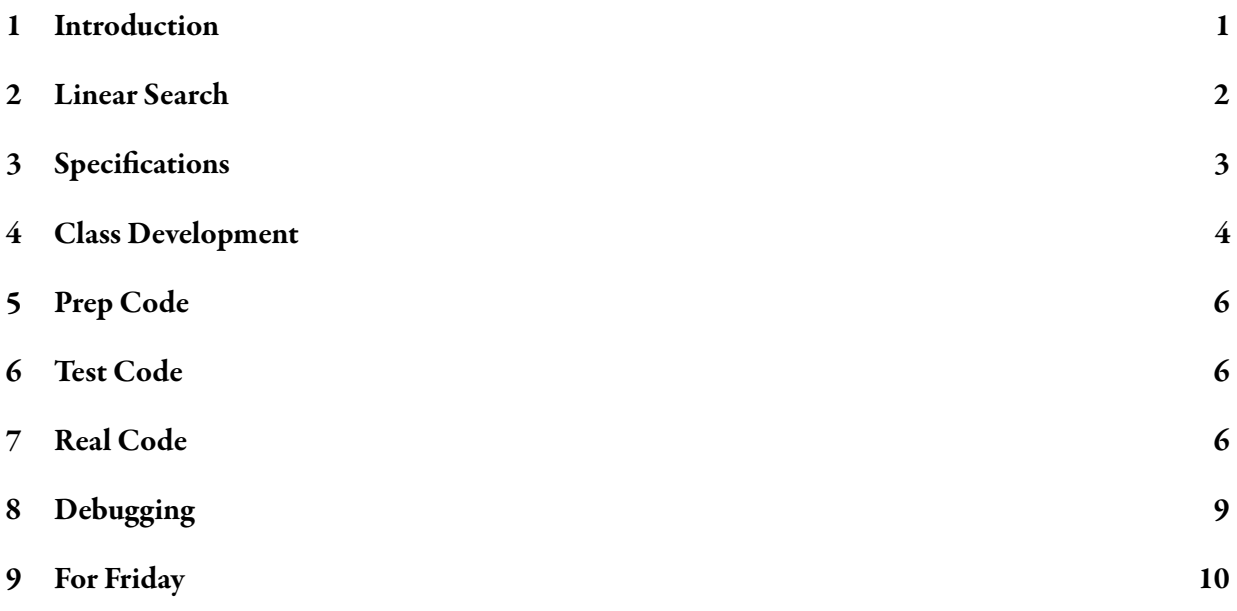

### <span id="page-0-0"></span>1 Introduction

This lecture we shall study a search algorithm and implement a game. The search algorithm is linear search. The game is a battleship-like game. However, we shall not implement the full-blown version. Instead, we shall implement a simplified version. Using the specifications as our input, we shall

- write prep code,
- write test code, and
- write real code.

On Monday we shall study JUnit testing, which should let us write proper test code. On Wednesday we shall implement the full-blown version of the game. The search algorithm is not covered by the book. The game is covered by Chapter 5 in the book.

#### <span id="page-1-0"></span>2 Linear Search

Despite its simplicity, the *linear search algorithm* is one of the fundamental algorithms in computer science. Many efficient algorithms depend on linear search.

Basically, the linear search algorithm is a left-to-right search algorithm that traverses a sequence of items so as to locate an item in the sequence that satisfies a certain property. If the algorithm fails then all member in the sequence lack the property. Otherwise the algorithm locates the "first" item that satisfies the property.

For arrays, the algorithm is particularly pleasant to formulate. The termination and correctness proofs are also pleasantly easy.

The remainder of this section studies a simplified form of the linear search algorithm. For simplicity all arrays contain int values and a single property which is given by a method boolean found( int value ). In a future lecture we shall generalise the algorithm.

The following is the basic form of linear search for int arrays. The purpose of the algorithm is to find the left-most number in the array that satisfies our given property or decide that there is no number in the array that satisfies the property. The static method boolean found( int number ) is true if number satisfies the property and false otherwise.

Java

```
int index = 0;
// index <= array.length and
// !found( array[ prev ] ) for 0 <= prev < index
while (index < array.length && !found( array[ index ] )) {
    index ++;
    // index <= array.length and
    // !found( array[ prev ] ) for 0 <= prev < index.
}
// index <= array.length and
// (!found( array[ prev ] ) for 0 <= prev < index) and
// (index >= array.length || found( array[ index ] ))
```
The reason why the implementation is presented using a while loop is that this makes it easier to state the proof.

Notice that if found( ) always returns false then the algorithm enumerates all possible indices in the array and terminates with the value arrays. length as the final value for index. If found() returns true for some index value then the algorithm has located an item that satisfies the property and the algorithm also terminates. These observations form an informal version of a termination and correctness proof. In the remainder of this section we shall provide more formal proofs.

As explained in Lecture 4 the condition after the while loop is constructed using the invariants before the loop, the invariants at the end of the body of the loop, and the condition of the while loop. The condition of the loop is of the form 'A && ! B'. Negating it gives us '(!A)  $||B||$ . Let's first look at the termination proof.

**Theorem 1.** The linear search algorithm terminates.

*Proof.* Before the while loop and just before the end of the body of the while loop we have 'index  $\leq$ arrays.length'. Together with the condition of the while loop this guarantees that index cannot exceed array.length, which is non-negative. Initially, index is equal to 0 and each iteration increments index. Therefore, the maximum number of iterations is equal to arrays. length.  $\Box$ 

The correctness proof is equally difficult.

#### **Theorem 2.** The linear search algorithm is correct.

*Proof.* As noticed before the condition after the while loop must hold. The termination proof guarantees that the algorithm will eventually reach the point where this condition holds.

The condition after the while loop is of the form 'E && F && G' and we've proved that it must hold. Therefore E, F, and G are all true. In particular this means that  $E$  — it is the condition 'index  $\le$ array.length' — must be true. All we need to do is consider two cases which cover all possibilities that arise when index  $\leq$  array. length is true.

- **Complete Failure:** Assume that 'index  $=$  array. length' holds. If this case holds then all calls to found() failed for all values of index in 0, 1, ..., array. length - 1. We can prove this formally by substituting array.length for index in '! found( array [ prev ] ) for  $\theta \leq prev \leq index$ .
- (Partial) Success: If 'index < array.length' holds, then 'index >= array.length || found( array[ index ] )' is equivalent to 'found( array[ index ] )'.  $\Box$

#### <span id="page-2-0"></span>3 Specifications

This section presents the specifications of the game. The specifications are as follows. We have to implement a Battleship-style game called Sink-a-dot-Com. The game is played on  $7 \times 7$  grid. The purpose of the game is to sink "dot.coms" instead of ships. Initially there are three dot.coms. Each dot.com occupies three cells on the grid. The program randomly places the dot.coms on the grid. While there are dot.coms left:

- 1. The program prompts the user to guess a cell.
- 2. The program reads in the user's guess.
- 3. The program checks the cell against the dot.com positions.
- 4. Finally, the program takes an appropriate action:
	- If the guess is a kill then the dot.com is deleted.
	- If the guess is a hit then the cell is deleted.

• Otherwise, the program reports a miss.

Following the book, we start by implementing a simplified version of the game. Later we'll scale this version to the full-blown game.

In the simplified version:

- We have only one dot.com.
- We represent it as a 3-valued int array.
- The values in the array are location cell numbers of the cells occupied by the dot.com.
- The location cells are consecutive numbers between 1 and 7.
- Rather that guessing cells, the user now guesses location cells.
- If the user guesses right we announce a hit.
- If there are three hits the game ends.
- Otherwise we continue.

# <span id="page-3-0"></span>4 Class Development

This time, we'll use the following methodology to writing our SimpleDotCom class.

- 1. Figure out what the class is supposed to do.
- 2. List the instance variables and methods.
- 3. Write *prep code* (also known as pseudo code) for the methods.
- 4. Write test code for the methods. Yes, you're reading this right. We're writing the test code before we implement the class. There are several advantages.
	- Thinking about the testing of the methods helps clarify what the methods themselves need to do.
	- Using the methods in the test code gives us a chance to play with the method API (Application Programming Interface). If there's something wrong with the API or if it's not easy to use, then we can adjust the API *before* we implement the methods themselves.
	- The test code acts as documentation/contract: it states the expected behaviour of the methods.
	- By writing test code early, we can use it straight away. It help prevent scenarios where you first write the entire class, have no time to test it, and end up with a poor/erroneous implementation.
- 5. Write *real code* for the methods: write the class.
- 6. Debug and reimplement as required.

Our first task is to figure out what the class is supposed to do. Sometimes playing a possible scenario helps clearing this up. Let's see:

- 1. Game starts: we start by creating a random DotCom. We continue by generating three random consecutive cell locations. For this example let's assume the cells are as follows:  $\mid 1 \mid 2 \mid 3 \mid$
- 2. Game play begins: The user starts guessing. This may lead to the following interaction.

```
$ java SimpleDotComGame
Enter a number: 2
hit
Enter a number: 3
hit
Enter a number: 4
miss
Enter a number: 1
kill
```
3. Game finishes: This may look like the following.

You took 4 guesses **Unix Session** 

Unix Session

Having figured out what the class is supposed to do, we continue with our second task, which is listing the instance variables and methods for our class. Following the book, we decide to opt for the attributes and methods that are listed in Figure [1.](#page-4-0)

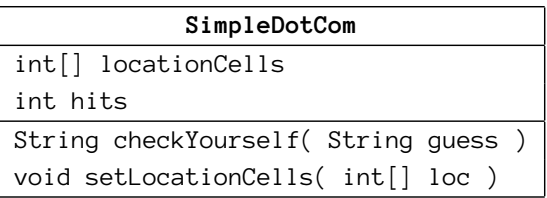

<span id="page-4-0"></span>Figure 1: Attributes and methods for SimpleDotCom game.

**locationCells:** This attribute stores the location cell numbers.

hits: This attribute counts the number of hits.

**checkYourself:** This method checks the user's guess and returns the program's answer.

setLocationCells: This method randomly initialises locationCells.

### <span id="page-5-0"></span>5 Prep Code

We've just decided which instance variables are needed in our Simp1eDotCom class. The next thing on our list is to write *prep code* for our methods. Here *prep code* is the book's name for pseudo code.

In this section we shall provide a possible implementation for the methods. Note that this implementation is deliberately different from the implementation from the book. The main reason is that the book uses the break statement, which we're not allowed to use. To keep up with the book, the following implementation contains a deliberate error. If you spot the error, well done, but keep it to yourself. Otherwise, don't worry, we'll squash it in the next two lectures.

The following is a possible implementation for checkYourse1 f.

```
public boolean checkYourself( String guess ) {
    int cell = \langle convert guess to int\rangle;
    boolean found = \{\text{find cell in locationCells}\};
    〈increment hits if found〉;
    return (use found and hits and return result as String);
}
                                                                                        Pseudo Code
```
The implementation of <code>setLocationCells</code> is equally straightforward. Note that we implement it as a private method because it is not and should not be used outside the SimpleDotCom class. By making the public we unnecessarily violates encapsulation, which should be avoided.

Pseudo Code

```
private void setLocationCells( ) {
     int cell = \{\text{generate first cell number}\};
     \{\text{set locationCells to } \{\text{cell}, \text{cell+1}, \text{cell+2}\}\}
```
# <span id="page-5-1"></span>6 Test Code

In this section we are supposed to write test code to test our methods. For the moment we postpone this because we're going to do this using the JUnit framework, which we haven't studied yet.

# <span id="page-5-2"></span>7 Real Code

Having written our prep code, and pretending we've written our test code, we're ready to turn our prep code and turn it into real code.

First let's have a look at the prep code for checkYourse1f. We have four well-defined and easy tasks. Using the strategy which we studied in Lecture 15, we'll turn the easy pseudocode into Java and the less straightforward pseudocode into method calls.

• The first pseudo statement is given by 'int cell =  $\langle$  convert guess to int $\rangle$ '. Using the method Integer.parseInt( ), which we've already used for Assignment 1, this part is easy.

int cell = Integer.parseInt( guess ); Java

• The second statement is 'boolean found  $=$   $\{$  find cell in locationCells $\rangle$ '. It is not clear how to do this, so let's turn this into a method call. If we implement the method as an instance method and pass the value of  $ce11$ , then we should be able to implement this method. After all, the instance method can see the instance variable locationCells. (Of course, we could have also opted for a class method that takes both cell and locationCells as argument.) All we now need to do is choose a good name for the method — remember it has to be a verb. Let's choose findLocation( ).

```
boolean found = findLocation( cell ); Java
```
• This is going well. Next task: '(increment hits if found)'. This is trivial.

```
hits += (found ? 1 : 0);
```
• Our final task at this level consists of turning '(use found and hits and return result as String)' into something meaningful. The task does not seem too difficult, and we could probably implement it using a few statements. Still we're going to implement it as a method call. Let's do this as follows:

Java

Java

```
return getResultAsString( found ); Java
```
Notice that arguably we should have turned cell and found into final variables.

Our method checkYourself is looking pretty cool:

```
public String checkYourself( String guess ) {
    int cell = Integer.parseInt( guess );
    boolean found = findLocation( cell );
    hits += (found ? 1 : 0);
    return getResultAsString( found );
}
```
We still have to implement the methods findLocation( ) and getResultAsString( ) but these don't seem too difficult.

We're doing great. Let's have a look at the pseudocode for the method <code>setLocationCells.</code> There are only two tasks.

• The first task is 'int cell =  $\langle$ generate first cell number $\rangle$ '. The result has to be an int and it has to be a random number in the range 0–3. We've seen this before. It's crying out for a Random object.

```
final int maxValue = MAX_CELL_VALUE - CELLS_IN_DOT_COM;
int cell = rand.nextInt( maxValue + 1 );
```
Here MAX\_CELL\_VALUE is the maximum possible cell number, CELLS\_IN\_DOT\_COM is the number of cell numbers in a dot.com, and rand a Random object. We'll implement each of them as class

variables.[1](#page-7-0)

```
private final static Random rand = new Random( );
private final static int MAX_CELL_VALUE = 6; // Maximum possible cell number
private final static int CELLS_IN_DOT_COM = 3; // Number of cells in a dot.com
                                                                            Java
```
• The last task is '(set 1 ocation Cells to {cell, cell+1, cell+2})'. We can implement this using a simple for loop.

Java

Java

Java

```
for (int index = 0; index != CELLS_IN_DOT_COM; index ++) {
   locationCells[ index ] = cell ++;
}
```
Note that using the enhanced for loop makes no sense because we don't need the current values in the array locationCells to initialise the array.

Looks like fillLocationCells() is finished:

```
private void setLocationCells( ) {
    final int maxValue = MAX_CELL_VALUE - CELLS_IN_DOT_COM;
    int cell = rand.nextInt( maxValue + 1 );
    for (int index = \theta; index != CELLS_IN_DOT_COM; index ++) {
        locationCells[index] = cell ++;}
}
```
We still have to implement two methods: findLocation( ) and getResultAsString( ). Let's start with findLocation( ).

The instance method <code>findLocation( )</code> is given an int as its argument. The task of the method is deciding whether this int is in the array locationCells, which is an instance attribute. We know how to do this: linear search. The following is a possible implementation.

```
private boolean findLocation( int cell ) {
    int index = 0;
    boolean found = false;
    while ((index != locationCells.length) && !found) {
        found = locationCells[ index ++ ] == cell;
    }
    return found;
}
```
<span id="page-7-0"></span>There are two more possible implementations, which rely on the fact that we know that the numbers

 $1$ The decision to use class constants for the constants is 100% justifiable because the constants do not change and there is no need to have a separate constant for each instance of the class. However, the decision to implement the Rand attribute into a class attribute is less obvious. On the one hand, there' no harm in sharing the attribute among all instances of the class, so implementing it as a class attribute should be fine. On the other hand, sharing the attribute may affect the sequence of random numbers when we create the Rand object with a fixed seed. This may unnecessarily hinder testing.

in locationCells are consecutive and start with the smallest possible number. The following is how we may implement it. This method is much cleaner, simpler, and efficient.

Java

Java

Java

```
private boolean findLocation( int cell ) {
    return (loationCells[0] <= cell)
               && (cell \leq locationCells[ locationCells.length - 1]);}
```
We could have also written the method as follows.

```
private boolean findLocation( int cell ) {
    final int difference = cell - locationCells[ 0 ];
    return (0 <= difference) && (difference < locationCells.length);
}
```
Note that this implementation demonstrates that all the information we need is the first value in the array and the length of the array. In hindsight, using an array is a bit of an overkill.

The last method which we have to implement is getResultAsString(). This is also an instance method. It is given a boolean which is true if and only if the user's guess is a hit. At this stage, the value of the instance variable hits should be correct (except for that bug which we shall ignore for the moment). It looks as if we can implement this method straight away.

```
private String getResultAsString( boolean found ) {
    String result;
    if (!found) {
        result = "miss";} else if (hits == CELLS_IN_DOT_COM) {
        result = "kill";} else {
        result = "hit";}
    return result;
}
```
Our class is implemented.

#### <span id="page-8-0"></span>8 Debugging

Our last task is to debug our class and reimplement it as required. For the moment, let's do this "by hand". Let's use a main method in the SimpleDotCom class and change the method for a number of different scenarios. Clearly, this is not ideal. For the moment it'll have to do.

The following is the first scenario. (Notice that when we're testing we *have* to make sure it's reproducible: this is why we create the Random object with a fixed seed.)

```
private final Random rand = new Random( 0 );
public static void main( String[] args ) {
    SimpleDotCom dotCom = new SimpleDotCom( );
    System.out.println( dotCom.checkYourself( "0" ) );
    System.out.println( dotCom.checkYourself( "1" ) );
    System.out.println( dotCom.checkYourself( "2" ) );
    System.out.println( dotCom.checkYourself( "3" ) );
    System.out.println( dotCom.checkYourself( "4" ) );
}
```
When we use this we get the following output: miss miss hit hit kill. This looks promising. Unfortunately, things are not always going that well.

Java

Java

```
public static void main( String[] args ) {
    SimpleDotCom dotCom = new SimpleDotCom( );
    System.out.println( dotCom.checkYourself( "3" ) );
    System.out.println( dotCom.checkYourself( "4" ) );
    System.out.println( dotCom.checkYourself( "4" ) );
}
```
When we use this we get the following output: hit hit kill. It looks as if we've found a bug.

#### <span id="page-9-0"></span>9 For Friday

Study the notes and study Chapter 5.